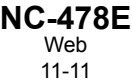

## *2011* **Tax Credit Investing in Central Office or Aircraft Facility Property**

North Carolina Department of Revenue

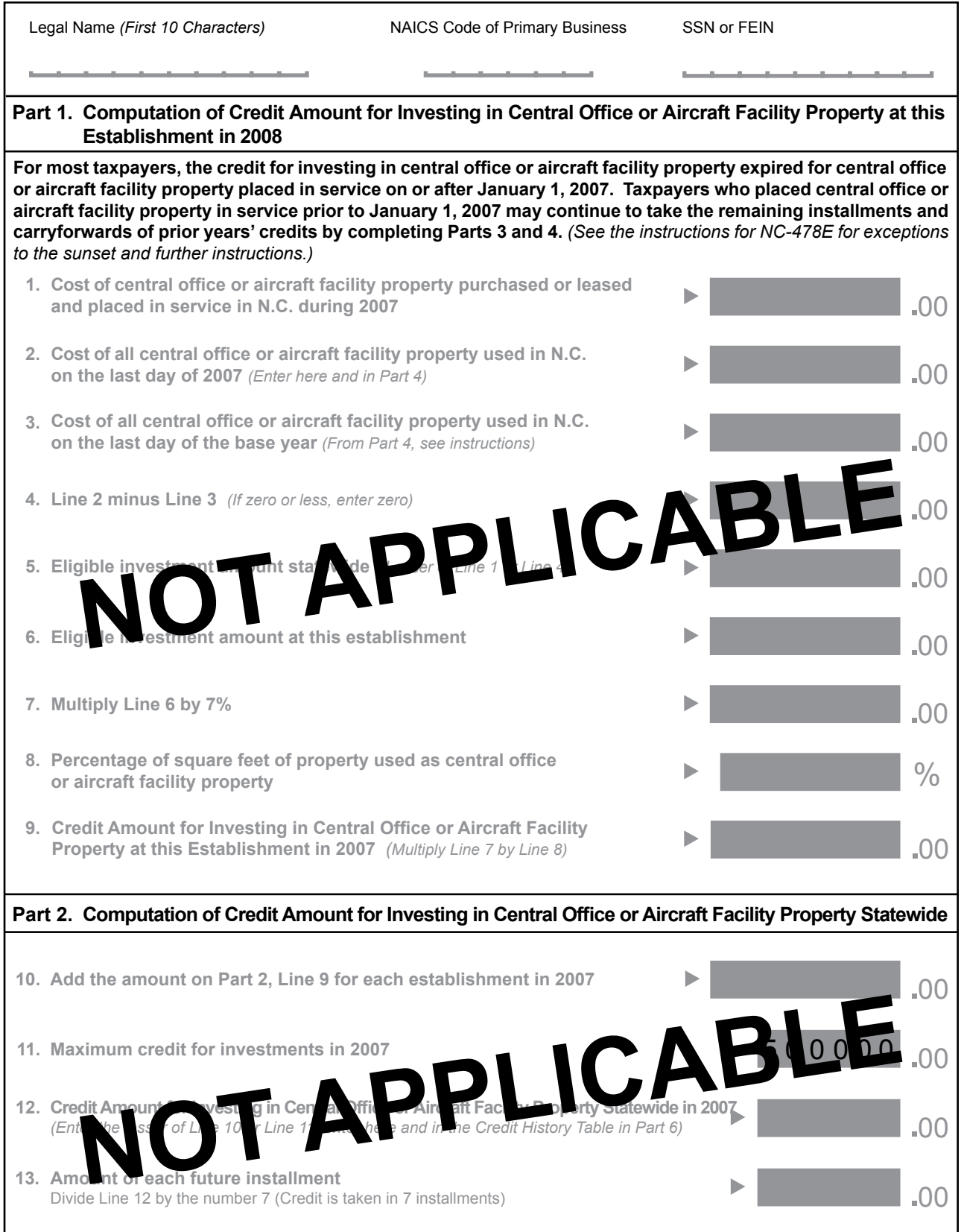

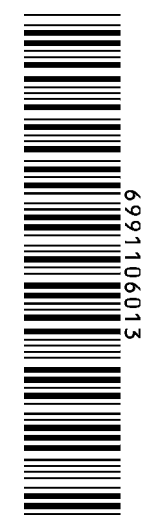

*File with NC-478*

## **Name SSN or FEIN Page 2** NC-478E Web, 11-11

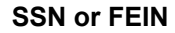

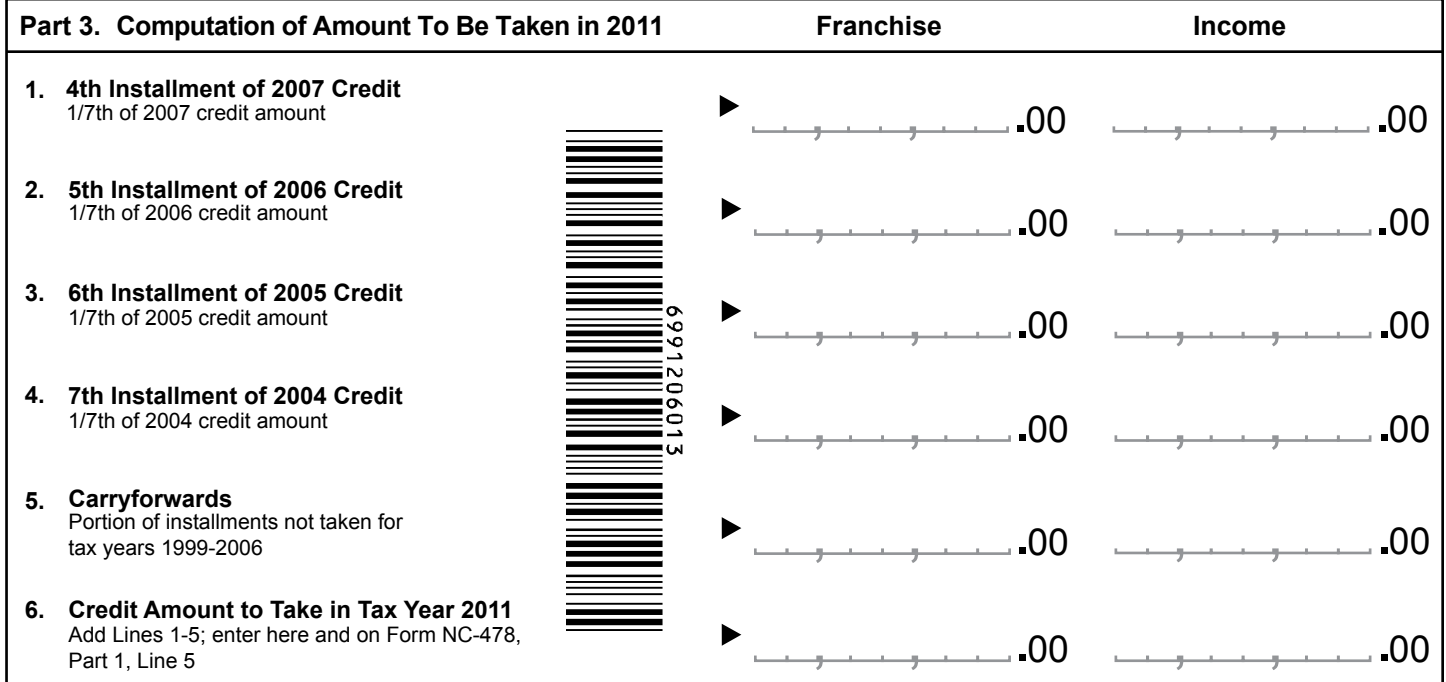

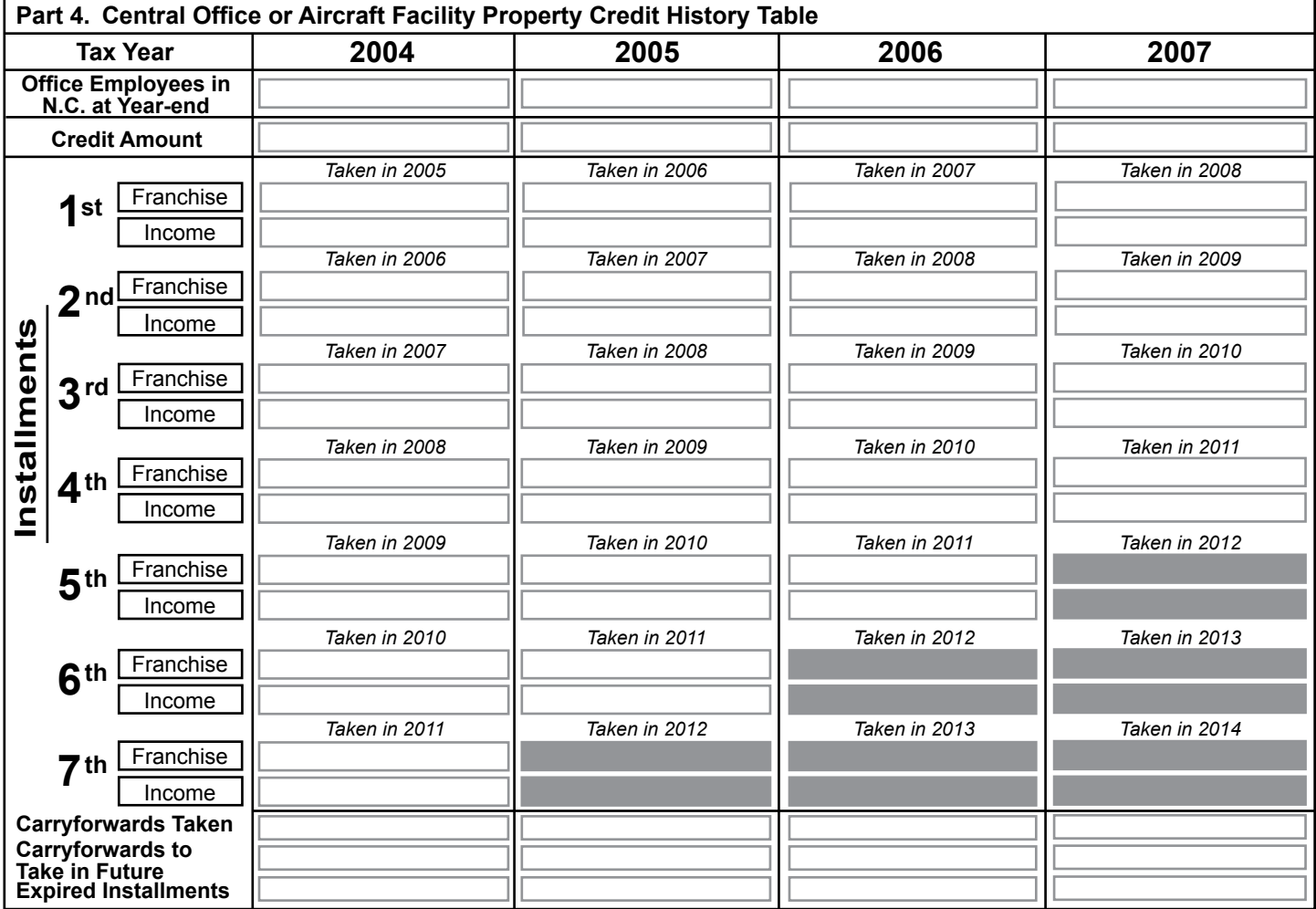